در مورد زیر برنامه ها و نقش آنها در تسهیل برنامه نویسی و همچنین فواید این ایده در نحـوه نوشــتن **برنامه صحبت شد. اينك به پياده سازي اين ايده ها در محيط** *Delphi* **مي پردازيم.** 

**قبل پرداخت به ساختار تعريف زير برنامه ها كه در اكثر زبانهاي برنامه نويـسي بـه دو دسـته توابـع و روالها تقسيم مي شوند – چند نكته تكنيكي را با هم بررسي كنيم.** 

در تعبیر و تبیین راهبرد پیمانه ای گفتیم که اصولاً در چه مواردی زیر برنامه ها مفیدند، یکی در هنگام **انجام يكسري كارهاي تكراري بود و ديگري كارهايي كه قالب يكسان دارند ولي بـر روي داده هـاي متفـاوتي** عمل می کنند، از دسته اول می توان به یک برنامه اشاره کرد که در جایگاه های متفـاوت بایــد یــک وســیله **الكترونيكي را خاموش كند، حال اگر تعداد زيادي دستور جهت خاموش كردن دستگاه لازم باشد. اين كـار را**  یک بار به عنوان زیر برنامه می نویسیم و سپس در جایگاههای مورد نیاز آنرا اجرا می کنــیم. مثــال از دســته **دوم همان تابع محاسبه عددي انتگرال معين است كه با وروديهاي متفاوت حدود بالا و پايين و تابع مورد نظـر** نتیجه را محاسبه کرده و بر می گرداند. در مکالمات روزمره هم از کارهای روتین زیاد نام می بریم کــه همــین **زير برنامه ها هستند و روتين نام ديگر همين زير برنامه است.** 

**بنابراين يك مساله جابجا شدن سرنخ اجراي برنامه به يك زيربرنامه و سپس بازگشت از آن و مـساله ديگر انتقال داده ها از برنامه به زير برنامه و بالعكس است.** 

در فصل اول اشاره کردیم که هم برنامه و هم داده ها در حافظه ذخیره می <mark>شوند و از طرفی پـر واضـح</mark> اس<mark>ت که پارامترها و سرنخ</mark> فراخوانی زیر برنام<mark>ه ها ه</mark>م در حافظه <mark>ذخیر</mark>ه می شوند به این علـت نیـاز بــه یــک

**راهكار براي ساماندهي به اين موارد ذخيره شده در حافظه است. از تاريخچه تحول راهكارها كـه بگـذريم در حال حاضر اين ساماندهي به عهده پردازشگر مركزي است، نتيجه انجام راهكار اين است كه سيـستم عامـل** بخشی از حافظه را به نحوی به پارامترها و سرنخ فراخوانیها اختصاص می دهد، به این بخش پشته می گویند، این بخش حافظه خود یک ساختار دارد که در فصل پنجم به آن خواهیم پرداخت این نشان می دهد که اگر به **دفعات بسيار زياد زير برنامه تو و تو حساب كنيد سرنخ از دست** *CPU* **در مي رود!** 

بسدين معنسا كسه حافظسه ايسشته كفساف ذخيسره اطلاعسات لازم را نمسي دهسد بسه ايسن حسال *Overflow Stack* **گويند، هر چند اين خطا در زمان برنامه نويسي در سيستم عامل** *Dos* **اهميت داشت و بـا استراتژي هاي جديد كار با حافظه بسيار بعيد است كه بتواند برنامه اي را بصورت مذكور دچار خطا كنيد! براي نوشتن يك زير برنامه يكي از دو ساختار زير استفاده مي شود اولي براي رولها و دومي براي توابع: ساختار :1** 

*procedure < Name >*  $[(\text{param1:} var\_type; (\text{param2:} var\_type...)]$ *; begin*

*// Pr ocucedure body*

*end ;*

 **ساختار :2** 

*function Name* [*( param*1 2 *: var\_type ;( param : var\_type...)*]*; return \_type ;* < > *begin // function body end ;*

 $30<sup>2</sup>$ 

*Param<sup>i</sup>* **نام پارامترهاي انتقال داده** < *Name*< **ها اسامي اختصاص يافته به هر كدام از زير برنامه ها، شده به زير برنامه** *type* −var **ها انواع داده هستند همان انواع متغيرها مثل** *Interger*...,**پارامترها در برنامه عيناً مانند متغير قابل دسترسي اند. در نهايت** *type* − *return* **هم عيناً نوع متغير است و نوع متغيـري اسـت** که تابع به برنامه اصلی باز می گرداند. بخش  $body$  بدنه زیر برنامه است و کل متن اصلی زیر برنامــه در ایــن **بخش نوشته مي شود.** 

**در مورد انتقال پارامترها به زيربرنامه نكاتي وجود دارد، هر چنـد كـه گفتـيم پارامترهـا عينـاً مـشابه** متغیرها هستند ولی در عمل سه نوع متفاوت از پارامتر وجود دارد که در هر مورد نحوه برخورد متفاوت است، **اين موارد بدون آوردن مثال قابل توضيح نيست لذا بايد تا كامل شدن توضيح بدويات تعريف زير برنامه صبر كنيد.** 

**در توابع براي آنكه مقداري كه مي خواهيد به برنامه بازگردانيد مشخص كنيد دو راه وجـود دارد يكـي** استفاده از متغیری هم نام با اسم تابع البته نه به این معنا که آن را تعریف کنید بلکه فقط استفاده کنید مثلاً

> $function f(x : real) : real;$  $f := x * x_i;$ ; *end begin* M

**ولي در** *Delphi* **علاوه بر امكان فوق كه مشترك با** *Pascal* **است، يك متغير تعريف شده ديگر وجـود**

**دارد كه استفاده از آن ترجيح دارد. در تمامي توابع تعريف شده متغير** *result***با نوع متغير مشابه تابع وجـود**

**دارد كه مي توان استفاده كرد:** 

 $function f(x : real) : real;$  $result := x * x;$ ; *end begin* M

**مزيت روش دوم اين است كه مي توان از متغير** *result* **در هر دو سوي عبارت انتـساب اسـتفاده كـرد**

**مثلاً** 

*R*

 $result := result * 2;$ 

**ولي از** *f* **نمي توان چون در سمت راست = معادل فراخواني خود تابع است:** 

*Q*

 $f_1 = f^*2$ 

اما نکته دیگر اینکه همانند اینکه برنامه را بر چند زیر برنامه تقسیم کردید می توانید زیر برنامه هـا را به چند تکه کوچکتر تقسیم کنید که البته برای این سطح زیر برنامه اسمی نمی گذاریم فقط توضیح زیر را که در مورد کار با توابع و روالها ضروری است در نظر بگیرید. در فاصله بین تعریف صورت تابع و beginمی توان **عيناً مانند فاصله بين** *program* ,*begin* **زير برنامه تعريف كرد** *type* **تعريف كرد و متغير تعريف كرد. متغيرها** و  $\it type~d$  ها و زیر برنامه های تعریف شده در این بخش فقط در  $\it body~$ ی زیر برنامه قابل استفاده انــد. بــه ایــن **محدوديت** *Scope* **گفته مي شود. عبارت قبلي را به اين نحو مي توان بيان كرد كه** *Scope* **متغيرها و روالها و ... تعريف شده در فاصله بين نام زير برنامه و***begin* **فقط خود زير برنامه است. لذا عبارتي مانند زير مجازند.** 

 $procedure \ average(a,b:iterger): real;$ var : ; *c real*  $be$ **g** $i$ ( $a$  +  $b$  )/2;  $result := c$ ; ; *end*

**حال به اين بپردازيم كه در برنامه چگونه مي توان از اين زير برنامه هاي نوشته شده استفاده كرد.** 

یک روش عبارت مقابیل است:  
×  
5 
$$
|p^7[, p^2...\}
$$

**كه براي هر دوي تابع و رول مشترك است مثلاً:** 

var  $k$ ,  $e$  : interger;  $average(k, e)$ ; *end begin* **M** M

<*var name* >*:*=< *Subroutine* − > *name ( p*1 2 [*, p ...*]*) ;* **دوم حالت و** 

**كه منظور از عبارت بالا فقط انتساب نيست بلكه در هر جايگاهي كه مشابه نـسبت دهـي اسـت قابـل**

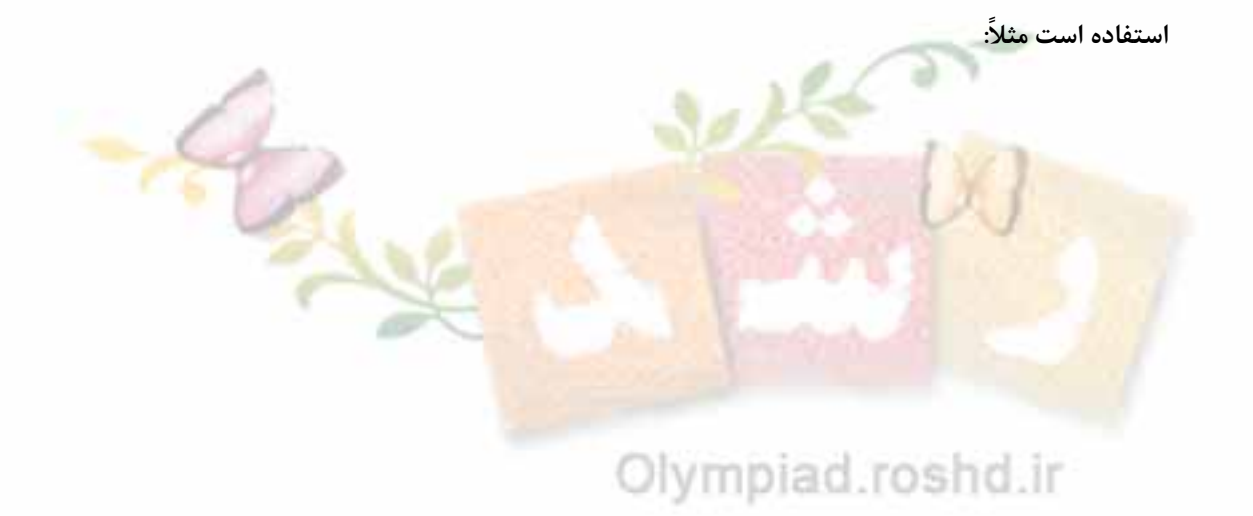

d := average (k,e); *var k ,e : Integer ; d : real ; begin end ;* M

**و يا** 

*if*  $average(k, e) > 10$  *then begin end ;* M M M

**كه جايگاه استفاده از توابع را بخوبي نشان مي دهد.** 

اگر دقت کرده باشید سؤالی پیش می آید. وقتی که روال ها یا تابع ها با پارامترها فراخوانی مــی شــود

تاثیر روالها و توابع بر متغیرها ی استفاده شده به عنوان پارامتر چیست؟این سؤال وقتی مطرح است که عـدد

**ثابت به عنوان پارامتر داده نشده باشد.** 

**براي روشنتر شدن بحث روال و فراخواني نمونه زير را در نظر بگيريد.** 

( ) *procedure mul a ,b ,c : real ; mul*  $(k, l, m)$ ; *begin*  $c := a * b;$ *end ; var k ,l ,m : real begin end .*

**در نحوه تعريف پارامتر دقت كنيـد، ايـن نـوع تعريـف پـارامتر هـم مجـاز اسـت اشـتباهي نـشده!**

 $mul(k,l,m);$ 

**فراخواني** *mul* **چه تاثيري بر** *k*,*l*,*m* **دارد؟** 

حال مساله همان سه نوع پارامتر پیش می آید دریک حالت که حالت فوق است برنامه اجرا مـی شـود

ولی اسد ونی بر نامه با ایس k,m,l ولی است به کالت یک کپی از  $m,l,k$ ایجاد می شود و زیر برنامه با ایس

**كپي ها كار مي كند و لذا هيچ تاثيري بر برنامه اصلي ندارد.** 

*procedure*  $mul$  (*const*  $a, b, c : real$ ); M

**در اين حالت قبل اجراي برنامه پيغام خطا دريافت خواهيد كرد***(error compile**(***لـذا در ايـن حالـت**

**پارامترها به عنوان ثوابت درون برنامه هستند و از دست نخوردن آنها در طول برنامه مطمئن هستيم.** 

**حالــــــــــــــــــــت ســــــــــــــــــــوم حالــــــــــــــــــــت** *var* **:** 

*procedure mul*(var *a*,*b*,*c* : *real*);

**در اين حالت خود پارامترها به برنامه منتقل مـي شـوند و هـر تغييـري در پارامترهـا عينـاً تغييـر در**

**متغيرهايي از برنامه است كه به عنوان پارامتر منتقل شده اند. در اين نوع تعريف پارامترها نمي توانيـد عـدد**

**ثابت به عنوان پارامتر به برنامه انتقال دهيد يعني مثلاً** (,**2***l*,*k*(*mul* **قابل قبول نيست.** 

<mark>این بحث مفصل را در همین جا به پایان می بریم ولی جهت بهتر</mark> تفهیم شدن <mark>بحث بــه مثال</mark>هــای آتــی

**توجه كنيد.** 

برای اجرای آنها دقت کنید که به روش زیر عمل کنید که ابتدا پروژه حاضر در دلفی را ببندید و سپس

**يك پروژه جديد از نوع** *Application Console* **ايجاد كنيد و كد نوشته شده را وارد كنيد براي آشنايي بـا**

**نحوه انجام اين كارها فصل هفتم را مطالعه كنيد.** 

در نهایت برای فهم برنامه این را در نظر بگیرید که دستور Write ln هـر چـه بـه آن داده شـود روی

مقحه چاپ می کند و دستور pead ln; منتظر ورود یک کد Enter ( فشردن کلید Enter ) می شود.

1 *program Sample ; Write*  $ln(max(10, 8))$ ; *Write*  $ln(max(5, 7))$ ; *function max( a ,b : Interger ) : int erger ; begin if a b then* > *result* := a *else*  $result := b$ ; *end ; begin read ln; end .*

 $\mathcal{L}_{\mathcal{L}}$ 

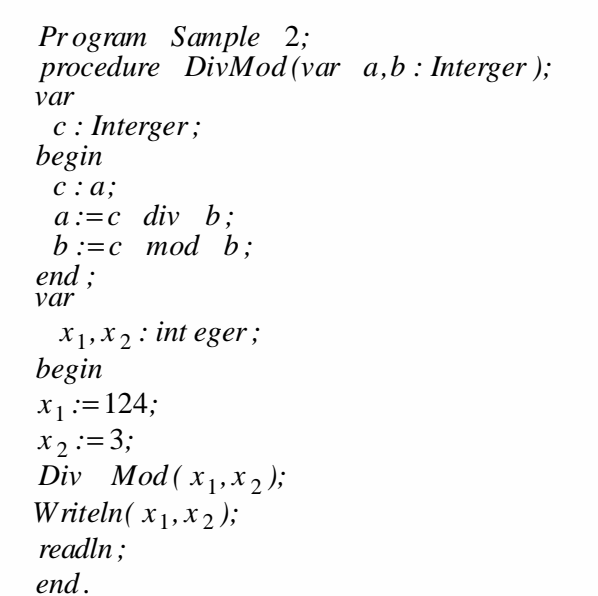

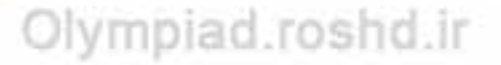

 $302$ 

2